## **Terranim (etc.) to T2 'chan' file**

From Terranim etc. -

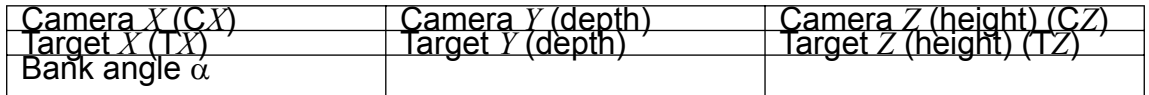

To T2 'chan' –

swapped for T2

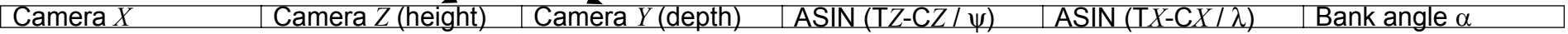

where  $\psi = \sqrt{(TZ-CZ)^2 + (TX-CX)^2}$ and  $\lambda = \sqrt{(T Y - C Y)^2 + (T X - C X)^2}$ 

## **Basic T2 mono to T2 stereo** (height becomes '*Y*', depth '*Z*')

Mono (left) eye –

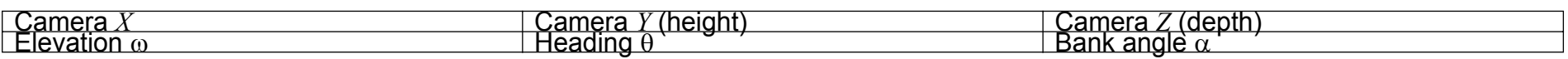

Right eye -

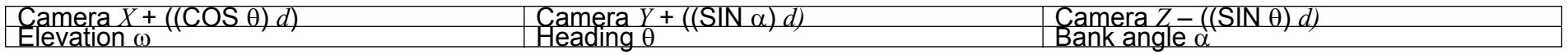

where '*d*' = camera separation distance

## **T2 clip to Terranim etc.**

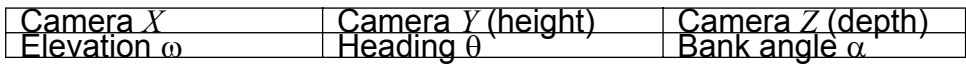

T2 negates certain values in the import process – columns 3, 5 and 6 of a 'chan' file. The Excel formulae need to take account of this. Also, 'chan' .txt imports ok but T2 doesn't always show the 2<sup>nd</sup> three (camera angle) coordinates although these animate ok.

Swapped for Terranim etc.

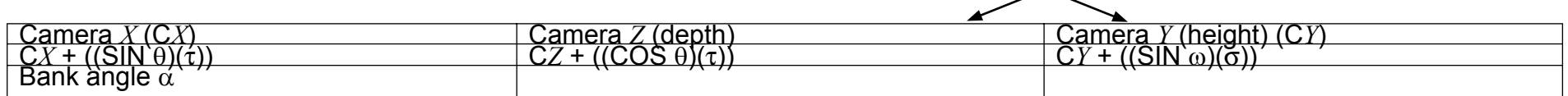

 $\mathsf{where}~ \sigma$  =  $\sqrt{(T Y\text{-} \mathsf{C} Y)^2 + (T X\text{-} \mathsf{C} X)^2}$ and  $τ = \sqrt{(TZ-CZ)^2 + (TX-CX)^2}$ 

## **Variables**

In all of the above conversions –

 $\omega$  = elevation angle (+ve above horizon, -ve below in T2, applies to 'old' system indirectly via conversion)

 $\theta$  = heading angle (clockwise +ve in T2, applies to 'old' system indirectly via conversion)

 $\alpha$  = bank angle (clockwise -ve in T2 and 'old' system)

The 'old' system used six coordinates (3 for camera position, three for target) and a bank angle. T2 uses 3 camera positions, and angles of elevation, rotation and banking. Moving from 'old' to T2, the Y and Z coordinates are swapped (*Z* is height in the 'old' system, *Y* is height in T2).

NB: The two pairs of variables ψ,λ and σ,τ appear to represent the same coordinate values but they do not as the 'Y' and 'Z' coordinates are swapped between T2 and other software such as Terranim, Camera Path Editor and Stereoscopic etc.